# Microsoft Access BEGINNERS COURSE

Your learning needs are at the heart of what we do.

**By FourSquare Training** 

# *Microsoft Access Beginners Training Selected Topics & Outline*

We specialise in delivering flexible training programmes and the actual course content, topics and syllabus taught will vary depending upon your learning requirements and upon the version of the software taught.

- Module 1: Introduction to Microsoft Access
  - 1. Understanding Database Concepts
  - 2. Access Database Components
  - 3. Introduction to Building your Access Database
- Module 2: Creating a Table
  - 1. Designing your first Tables
  - 2. Guidelines for Table Design in Access
  - 3. Avoiding Data Duplication
  - 4. Working with Unique Identifiers
  - 5. Avoiding Group Repetition
  - 6. Starting up Access
  - 7. Closing down Access
- Module 3: Access Menus and Navigation
  - 1. The Access Database Window
  - 2. Navigating and Using menus
  - 3. Working with Short-Cut Menus
  - 4. Working with Dialogue boxes
  - 5. Using the Help facility
- Module 4: Creating a Database
  - 1. Creating a Blank Access Database
  - 2. Producing an Access Table
  - 3. Controlling Field Properties

- 4. Working with Key Fields
- 5. Saving your Tables
- Module 5: Working with a Database
  - 1. Opening Table Objects
  - 2. Using Table Windows
  - 3. Entering Data into your Table
  - 4. Movement Keys for a Table
  - 5. Extended mode selections
  - 6. Changing Data
  - 7. Undoing your Editing mistakes
  - 8. Copying and Pasting Field Contents

# • Module 6: Working with Records

- 1. Adding Records to the table
- 2. Deleting Entire Records

# • Module 7: Searching and Filtering

- 1. Editing Features
- 2. Searching Field Values
- 3. Sorting Records in Access
- 4. Filtering Table Data
- 5. Filtering by Form

# • Module 8: Using Queries

- 1. Querying Tables
- 2. Composing a Query
- 3. Using the Query Wizards
- 4. Rearranging fields
- 5. Deleting and inserting Fields
- 6. Showing Fields
- 7. Running a query
- 8. Setting Conditions
- 9. Operators and conditions
- 10. Calculating in Queries

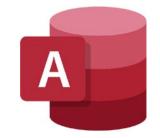

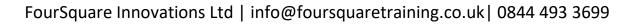

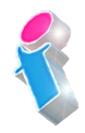

## • Module 9: Working with Statistics

- 1. Introduction to Statistics
- 2. Grouping your statistics
- 3. Criteria and Groups

# • Module 10: Working with Forms

- 1. Data Input Forms
- 2. Creating a Form Automatically
- 3. Creating a Form using Form Wizards
- 4. Setting Form layout and Style with the Wizard

## • Module 11: Reporting

- 1. Reporting in Access
- 2. Quick Reporting via AutoReport
- 3. Using the Report Wizard
- 4. Grouping for your Report
- 5. Sorting and Summarising your Report
- 6. Report Page Layout and Titling
- 7. Previewing Reports
- 8. Zooming and Closing the Preview
- 9. Setting up Reports
- 10. Options for Printing and Publishing Reports

# • Module 12: Working with External Data Sources

- 1. Creating a New Data Source
- 2. Choosing an Existing Data Source
- Module 13: Using Merge
  - 1. Previewing Merged Data
  - 2. Error Checking the Merge
  - 3. Merging the Documents
  - 4. Filtering & Sorting Records To Merge

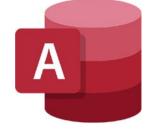

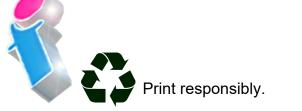